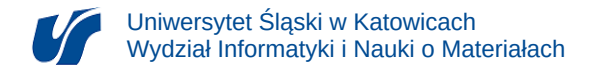

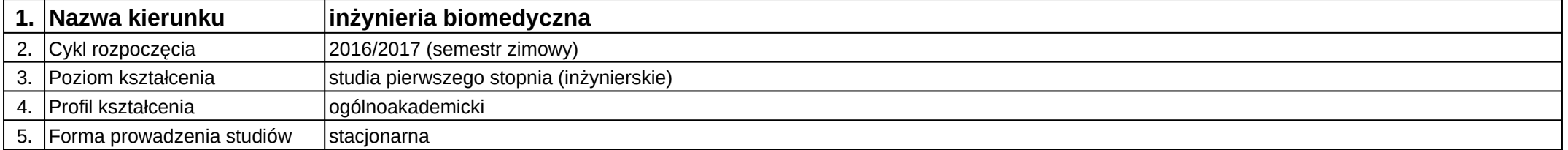

## **Moduł kształcenia:** 3D modelowanie postaci i otoczenia

**Kod modułu:** 08-IBIMM-S1-3MPiO

## **1. Liczba punktów ECTS:** 3

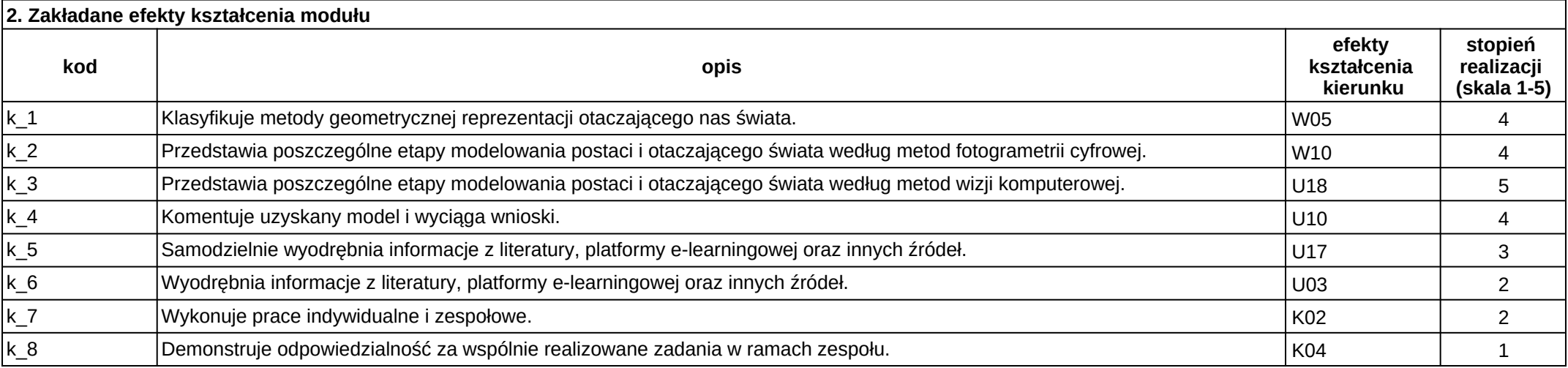

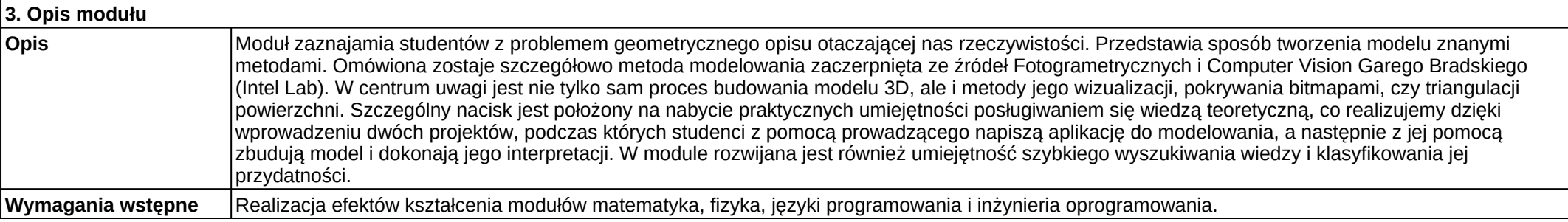

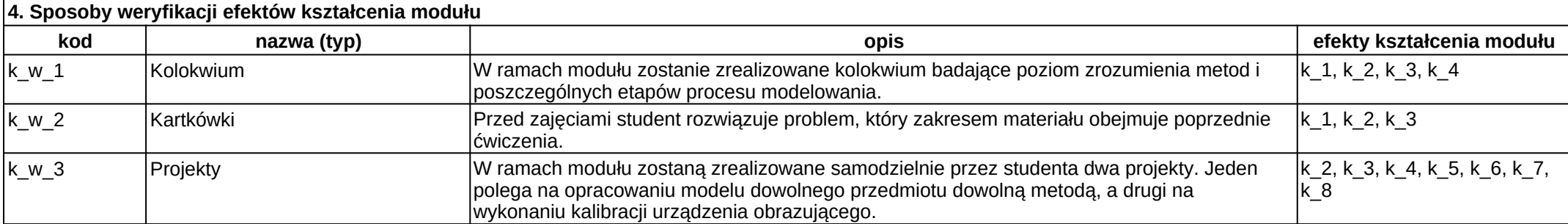

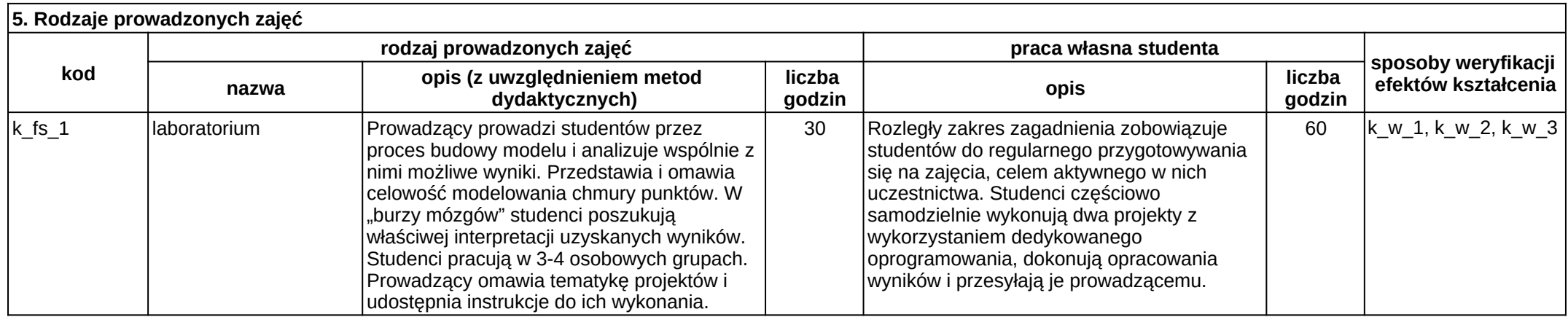